CREATING ON PURPOSE THE SPIRITUAL TECHNOLOGY OF MANIFESTING THROUGH CHAKRAS ANODEA JUDITH

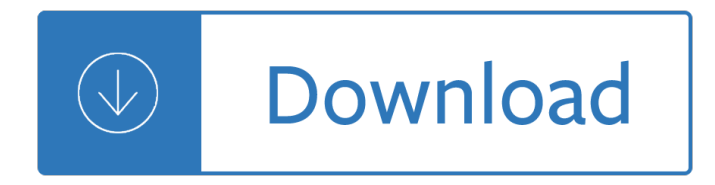

#### **creating on purpose the pdf**

THE PURPOSE OF STUDY GUIDES is to organize lecture notes and text book material so that you can increase your comprehension and memory of large amounts of information.

#### **THE PURPOSE OF STUDY GUIDES is to**

You can reduce the time required to search a long PDF by embedding an index of the words in the document. Acrobat can search the index much faster than it can search the document.

#### **Creating PDF indexes, Adobe Acrobat**

Creating Your Personal Mission Statement by Professor Fred Evers Department of Sociology & Anthropology University of Guelph 11 September 2002

#### **Creating Your Personal Mission Statement**

W hen Gerry Anderson first became the president of DTE Energy, he did not believe in the power of higher organizational purpose. We $\hat{\mathbf{a}} \in \mathbb{R}^n$ re not talking about having a clear mission that focuses ...

#### **Creating a Purpose-Driven Organization - hbr.org**

Creating a Board Game Assignment: You are a board game manufacturer, and you have been assigned the task of creating a board game that will help students review

#### **Creating a Board Game - readwritethink.org**

Creating Medication Safety Pathways for Patient Safety â"¢ A Partnership: Health Research & Educational Trust Institute for Safe Medication Practices

## **Module Three: Creating Medication Safety - HRET.org**

Recipes for Success Creating The Problem Statement The Key to Your Dissertation or Research Project Marilyn K. Simon, Ph.D.

#### **Creating The Problem Statement - DissertationRecipes.com**

Introduction. Microsoft Word is currently the most widely-used word processor on the market. Because it is so common, the .doc format has become the de facto format for text documents.

#### **WebAIM: Microsoft Word - Creating Accessible Documents**

Making a PDF File Accessible - Step by Step. As with any written documentation, PDF files that will be published to County web pages must first be made accessible.

#### **Making a PDF File Accessible - Step by Step | Web**

Design for Play: A guide to creating successful play spaces Contents Endorsements 2 Foreword by Kevin Brennan and Gerry Sutcliffe 3 Foreword by Adrian Voce 5

#### **Design for play: a guide to creating successful play spaces**

3 There are two other special purpose relationship data sets, the Supplemental Qualifiers (SUPPQUAL) data set and the Relate Records (RELREC) data set.

# **207-2008: Practical Methods for Creating CDISC SDTM Data**

Colorado Collaboration Award Collaboration Toolkit: Creating an MOU - 2 - © 2013 Colorado Nonprofit Association In This Toolkitâ $\notin$ ! What is an MOU? .... 2

# **MOU toolkit v3 - Funding Colorado Nonprofit Organizations**

A guide to establishing intergenerational programs for schools, care facilities and community groups. CREATING CARING COMMUNITIES Spring 2009

# **CREATING CARING COMMUNITIES A guide to establishing**

Our CSV performance Nestl $\tilde{A}$ © in society and Creating Shared Value key performance indicators GRI 2015 2016 Page Economic Total Group sales (CHF million) (a) G4-EC1 88785 89469 n/a

## **Nestl** AC in society Creating Shared Value and meeting our

UIC NRTC Self-Determination Series THIS IS YOUR LIFE! CREATING YOUR SELF-DIRECTED LIFE PLAN Prepared by Jessica A. Jonikas, M.A., and Judith A. Cook, Ph.D.

# **f Sel SELF-DIRECTED LIFE PLAN - cmhsrp.uic.edu**

Updated: June 2018 4 Introduction It is the mission of the Missouri Department of Agriculture to serve, promote, and protect the agricultural producers, processors and consumers of Missouri $\hat{\mathbf{z}} \in \mathbb{N}$ s food, fuel and fiber products.

## A guide to creating and managing farmersâ€<sup>™</sup> markets

The Presence Workbook V.1 1 Introduction Every profound change process, whether in an organizational or social setting, is the result of a journey that includes both tangible and intangible dimensions.

#### **The Presence Workbook - start**

1 creating patient and family advisory councils creating patient and family advisory councils purpose/responsibility of the advisory council

## **institute for patient and familycentered care**

Overview. Compared to HTML, PDF forms have some inherent accessibility limitations. There is no real way to associate the visible text label with the form field, but there is a way to provide a text description that will be read to a screen reader while navigating through the PDF.

## **WebAIM: PDF Accessibility - Accessible Forms in Acrobat XI**

The World Health Organization's INFORMATION SERIES ON SCHOOL HEALTHDOCUMENT 10 Creating an Environment for Emotional and Social Well-Being An important responsibility of a Health-Promoting

## **The World Health Organization's - who.int**

All fields must be completed unless marked (optional). Username ... Password

## **Commerce | Commerce Bank Visa Card Maintenance**

6 7 ANDHealth is a not-for-profit company that was established in 2017 by a consortium of industry partners. The goal of ANDHealth is to develop a more effective ecosystem to support Australian digital health

## **DIGITAL HEALTH: CREATING A NEW GROWTH INDUSTRY FOR AUSTRALIA**

106 World reference base for soil resources 2014 International soil classification system for naming soils and creating legends for soil maps

## **World reference base for soil resources 2014**

Co-producing services  $\hat{a} \in \text{C}$  Co-creating health 6 www.1000livesi.wales.nhs.uk 2. Defining Co-production NHS Wales, like all public services, faces severe challenges including increasing

# **Co-producing services - Co-creating health**

PDF-XChange Editor. The new PDF-XChange Editor - successor of the legendary PDF-XChange Viewer now has the option to edit PDF documents and much more, in addition to all the popular Viewer features...

# **PDF-XChange Converter and Editor**

Creating a Post-Training Evaluation Plan By James D. KirKpatricK anD WenDy K. KirKpatricK With a strategy in place, you can get to Kirkpatrick's Level 3 and Level 4â€"and demonstrate

## **With a strategy in place, you can get to Kirkpatrick's**

1 Creating Your Personal Stress―Management Plan Following is a 10―point plan to help you manage stress. All of these ideas can lower stress

## **Your Personal Stress Management Plan**

We serve the world by making food people love. It's a simple statement. But in a world of changing food values, it's powerful. Helping to feed people has been the root of who we are for well over a century.

## **General Mills: Purpose**

Bubble Wrap (originally Air Cap) is a trademarked brand of Sealed Air Corporation that includes numerous cushioning products made from bubble wrap.

#### **Bubble Wrap (brand) - Wikipedia**

TOOLS YOU CAN USE TODAY, PAGE 5.3 Building Capacity for Change Sourcebook www.beyondresistance.com How to Create a Vision (or Compelling Goal) Statement

## **Creating a Vision - Change Without Migraines -Change**

Creating Effective Brochures: A Guide for Content and Presentation Introduction Your brochure may be the first thing a potential member or donor sees about your

## **Creating Effective Brochures: A Guide for Content and**

The capitalist system is under siege. In recent years business increasingly has been viewed as a major cause of social, environmental, and economic problems.

## **Creating Shared Value - Harvard Business Review**

Purpose of the Inventory:The Inventory of Practices for Promoting Social Emotional Competenceis designed to be used by individuals and/or teams to identify training needs and plan a

## **Inventory of Practices for Promoting Social Emotional**

Portable Document Format (PDF) is an open standard for electronic document exchange maintained by the International Organization for Standardization (ISO).

## **Newest 'pdf' Questions - Stack Overflow**

PDF: Portable Document Format. PDF format is becoming widely favoured by most designers as it can be universally viewed on any computer with Adobe Acrobat (or another PDF viewer).

## A designers guide to creating logo files â€<sup>"</sup> Logo Geek

The input force is opposed by the spring force and the inertia force (which always opposes changes in the motion as stated in Newton's third law of motion).

## **INSTRUMENTATION AND CONTROL TUTORIAL 1 – CREATING MODELS**

BTPS client publishers benefit from the tremendous economies of scale reached by the combined businesses of Follett/Baker & Taylor, which drives down the costs of shipping, warehousing, and fulfillment, both domestically and internationally.

# **BTPS**

iii Cisco IOS VPN Configuration Guide OL-8336-01 CONTENTS Preface ix Purpose ix Audience x Organization x Related Documentation xi Obtaining Documentation xii

## **Cisco IOS VPN Configuration Guide**

i Abstract Our goal was to investigate the possibility of creating a profitable betting strategy for league football. We built the Poisson model for this purpose and examined its

#### **Creating a Profitable Betting Strategy for Football by**

©National Instruments Corporation v NI Vision Assistant Tutorial Contents About This Manual Conventions..... ..vii

#### **NI Vision Assistant Tutorial - National Instruments**

A technology roadmap is a flexible planning technique to support strategic and long-range planning, by matching short-term and long-term goals with specific technology solutions.

#### **Technology roadmap - Wikipedia**

Free download SAP PDF Books and training material, online training materials, complete beginners guide, ebooks, study material. Users need to register first in order to download or read the SAP pdf books STechies

Twilight labyrinth the why does spiritual darkness linger where it Fifty shades darker epub download free Market leader advanced 3rd edition answer key Konica minolta bizhub c6500 service manual Acolumnoffire2 Sony xplod 52wx4 car stereo manual Jelen s cost and optimization engineering Honda civic hybrid repair manual 07 General chemistry charles mortimer 6th edition By dennis g zill calculus early transcendentals 4th fourth edition Economic development what everyone needs to know Semiconductor physics and devices neamen 4th edition solution Toyota 5s fe engine manual

Recentdevelopmentsingravitationandcosmology3rdmexicanmeetingonmathematicalandexperimenta Thecolonizerandcolonizedalbertmemmi Macroeconomics mankiw 8th edition solutions manual Student exploration stoichiometry answers Dictionary of petroleum exploration drilling production 2nd edition Family development in three generations Spectrum math workbook grade 6 crazycache1 Socorro saucer in a pentagon pantry The sixth and seventh books of moses Power electronics daniel hart Statistics management 7th edition richard levin Ssdaraatextbookofengineeringchemistryfree The stoic trilogy of desire 3 theodore dreiser Women amp the weight loss tamasha rujuta diwekar Ford 4000 tractor service repair shop manual workshop 1965 1975 service manual 456857 parasite rex carl zimmer Trend tracking the system to profit from today s trends Anatomy essentials for dummies My voyage around the world Reward starter teachers notes Lean branding lean oreilly G balaji engineering mathematics 3 Card magic for amateurs and professionals Believe in yourself joseph murphy Differential equations simmons solutions Daily rituals how artists work mason currey The kissing booth beth reekles read online Iso 10416 2002 petroleum and natural gas industries drilling fluids Snorkel hawaii the big island guide to the underwater world Financial tactics and terms for the sophisticated international investor Modern japanese vocabulary a guide for 21st century students hiragana katakana edition paperback The state as terrorist the dynamics of governmental violence and repression Interpersonal communication book 13th edition The thrawn trilogy Get streaming quick steps to delivering audio and video online Free harley davidson sportster 883 service manual The secret of the abiding presence Ripvanwinkleandthelegendofsleepyhollowlevel1penguinreadersgradedreaderspaperback Thewitchesroalddahlbook Sociology beyond societies mobilities for twenty first century Mitsubishi chariot grandis manual download Gay monsters beach bliss paranormal monster erotica mm m romance Proficient motorcycling the ultimate guide to riding well Mitsubishi fgc25 manual Align trex 500 manual download Hysteretic behavior of steel structures and seismic design paperback